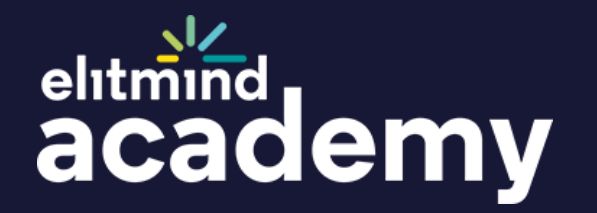

# **POWER BI Course for Report Creators**

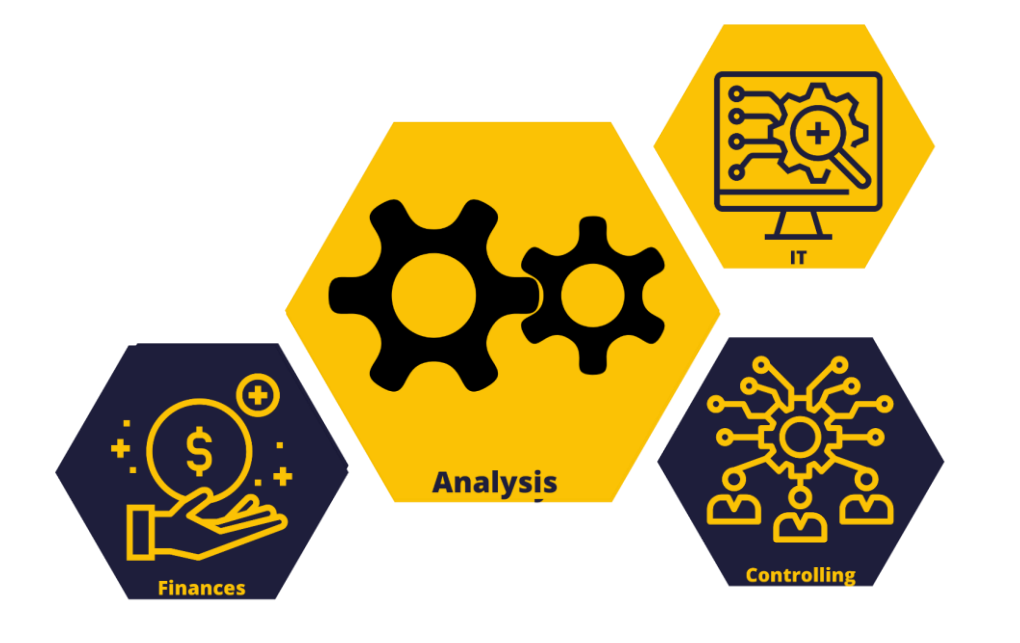

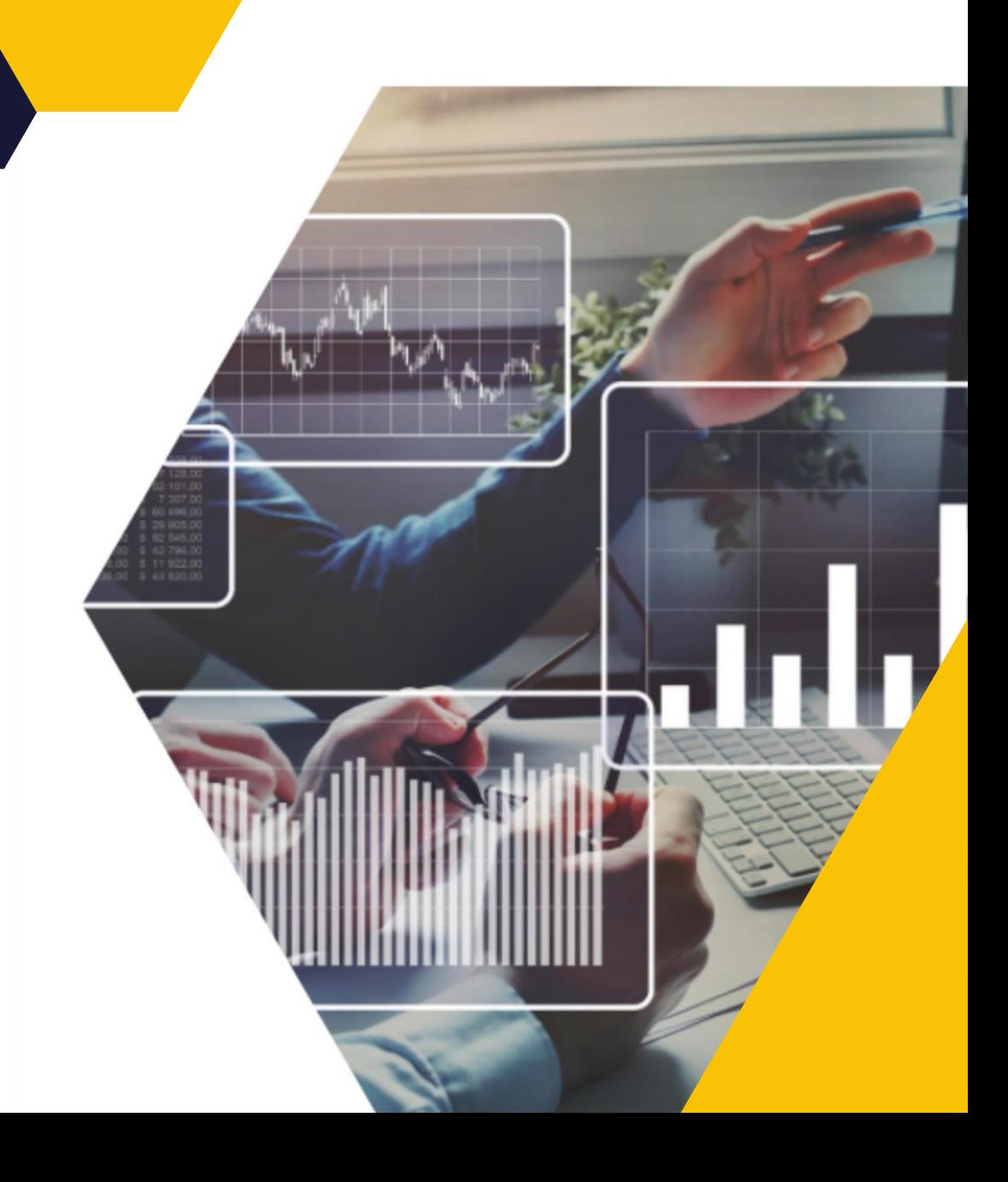

## What areas of work with Power BI we address?

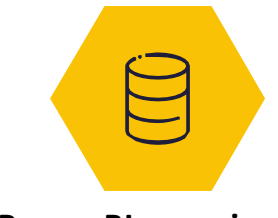

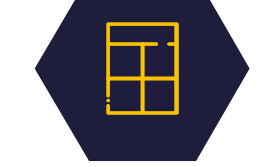

**Power BI overview Data preparation Data modeling**

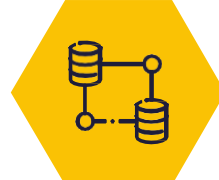

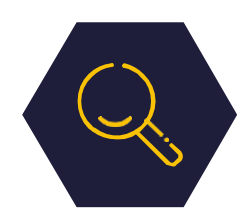

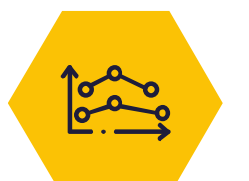

**Data exploration Data visualization Introduction DAX**

553

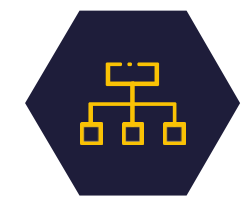

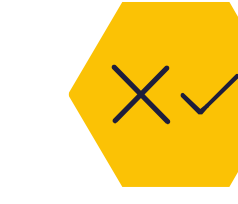

#### **Good and bad practices**

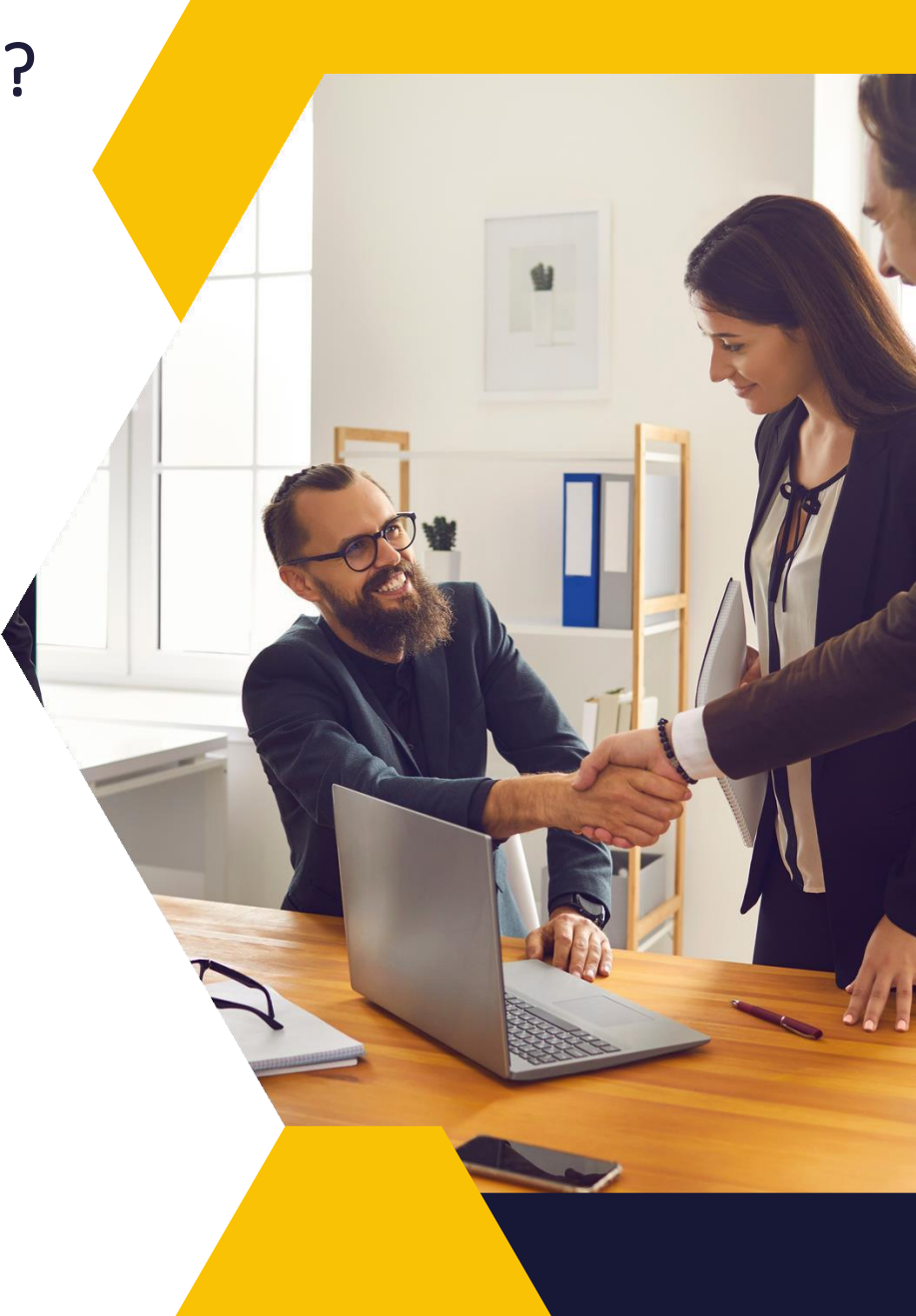

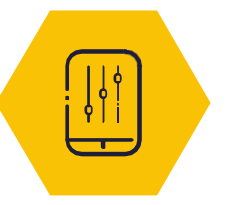

**Power BI mobile State State State Navigation in reports reports**

## **Course Agenda - Power BI for Report Creators**

### **1. Introduction**

- Course plan
- Final effect
- **Requirements**
- How to study
- Homework

### **4. Data modeling**

Introduction to data modeling •Difference between Normalization and Denormalization •Modeling patterns •Creating Tables •Introduction to relations •Relations in practice •Time dimension •Calculated columns •Common mistakes •Homework

#### **2. Power BI overview**

•Introduction to Business Intelligence •Power BI Platform •Power BI Desktop •Power BI Services •Power BI as a part of Microsoft Cloud Services •Power BI Report Server •Common mistakes •Homework •External tools for Power BI Desktop •Power BI Premium per User

### **5. Introduction DAX**

•DAX fundamentals •Context in DAX formulas •Calculated measures and columns •Aggregating and interacting formulas •CALCULATE function •Working with context queries •Business calculations in DAX •Time Intelligence •Context transition - theory •Context transition - practice •Common mistakes •Homework •Calculations group

#### **3. Data preparation**

- •Introduction to Power Query •Working with Data Sources •Common data transformations •Profiling and cleaning data •Text column transformations •Number column transformations •Data & Time transformations •Appending Queries •Merging Queries •Grouping and aggregating data •Advanced table transformations •Common mistakes •Homework
- •Additional data loading options

## **Course Agenda - Power BI for Report Creators**

#### **6. Data exploration**

•Report building •Data filtering •Interactions within report •Hierarchies •Parameter What-IF •AI visualizations •Common mistakes •Homework

#### **7. Data visualization**

•Power BI visual configuration •Executive summary scenario: numbers presentation •Executive summary scenario: category comparison •Executive summary scenario: time changes •Executive summary scenario: elements of the unit •Product category growth scenario: Correlations and relationships •Executive summary scenario: Tables •Building a functional dashboard •Good practices in data visualization (and common mistakes) •Homework •Additional options of report analytics

### **8. Navigation in reports**

•Interaction between reports •Buttons •Working with bookmarks •Drill through •Navigation between reports •Common mistakes •Homework •Power BI paginated reports

### **9. Power BI mobile reports**

•Designing mobile reports in Power BI Desktop •Power BI mobile apps •Common mistakes •Homework

### **10. Good & bad practices**

•Good practices in data preparation and modeling •Good practices in data visualization •Good practices in working with the Power BI service •Homework